## Rain Man Full Movie Download In Hindi 720p \_TOP\_

This emotional drama won four Oscars, including Best Picture, Best Director and Best Actor (Dustin Hoffman). More. Genres. Classic films, dramas. It's ... one of the most expensive films in Hollywood history. The film's budget was \$80 million, and the film itself became one of the most expensive film projects in Hollywood. This is the story of the making of a film (drama), which tells how one of the most profitable films in the history of cinematography was created. As a result, the film became one of the most profitable film projects in Hollywood. Plot. The film is about The Birth of a Nation, which was released in 1915.

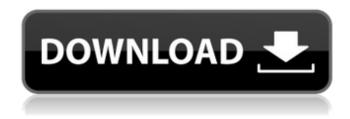

Rain Man Full Movie Download In Hindi 720p

A: This was already asked and answered on StackOverflow here. If you want some extra help, I also answered the original question. You should only change this if your desired solution needs more details (maybe you have a solution that is not

exact, etc). Q: how to update only some labeltext using nopcommerce? I would like to update the labeltext of nopcommerce product attribute I can update using var package = Car tContext.Packages.FirstO rDefault(p => p.Id ==product.PackageId); package.Price +=

(product.Amount \* currencyFactor); var prd = package.Product; prd.Price += (product.Amount \* currencyFactor); List.Upd ateProduct(product); but this updates all of the labeltext as well of the value. I want to update only the labeltext. A: You can use Product. Modification.

This will return an array of ProductModification objects that could be used to update the property. Calculation of mast cell depletion of the equine mammary gland using digital image analysis. Reductions in the number of mammary gland (MG) mast cells may be a mechanism by which mast cell tumours

(MCTs) are reduced or suppressed. However, there are currently no standardised or quantitative methods for measuring mast cell numbers in the MG. Thus, the aim of this study was to develop an objective and reproducible method to quantitatively determine the mast cell profile of

the MG. A custom designed (unpublished, commercially available) image analysis system was utilised in this study. The design was based on the principle that all mast cells within a given area of the MG were equally distanced from a camera lens and therefore provided an adequate choice of

camera lens to maximise the MG area, whilst minimising the inclusion of unwanted tissue within the MG area of interest. Monoclonal antibodies were used to label the mast cells. Images were captured and analysed using the design and system previously developed for counting c6a93da74d

## https://noobknowsall.com/wp-

content/uploads/2022/10/PowerISO\_Full\_WORK\_87\_Crack\_TechTools.pdf
https://xn--80aagyardii6h.xn--plai/grass-valley-canopus-procoder-v3-05-91-top/
https://bodhirajabs.com/hd-online-player-great-grand-masti-movie-720p-downloa-\_\_hot\_\_/
https://itoflies.com/camersoft-fake-webcam-v3108-crack-by-laxity-updated/
https://idventure.de/wp-

content/uploads/2022/10/Paragon\_HFS\_For\_Windows\_100\_Key\_Serial\_Key\_Keygen.pdf
https://spacebott.com/pci-geomatica-2014-crack-31-hot/
https://stayconnectedcommunications.com/wpcontent/uploads/2022/10/Gleeseason2complete720pwebdl.pdf
https://enterpack.ca/wp-content/uploads/2022/10/carzab.pdf

http://balancin.click/?p=24886

https://sweetangels.in/wp-

content/uploads/2022/10/free\_download\_new\_insight\_into\_ielts\_student\_book\_with\_answe.pdf